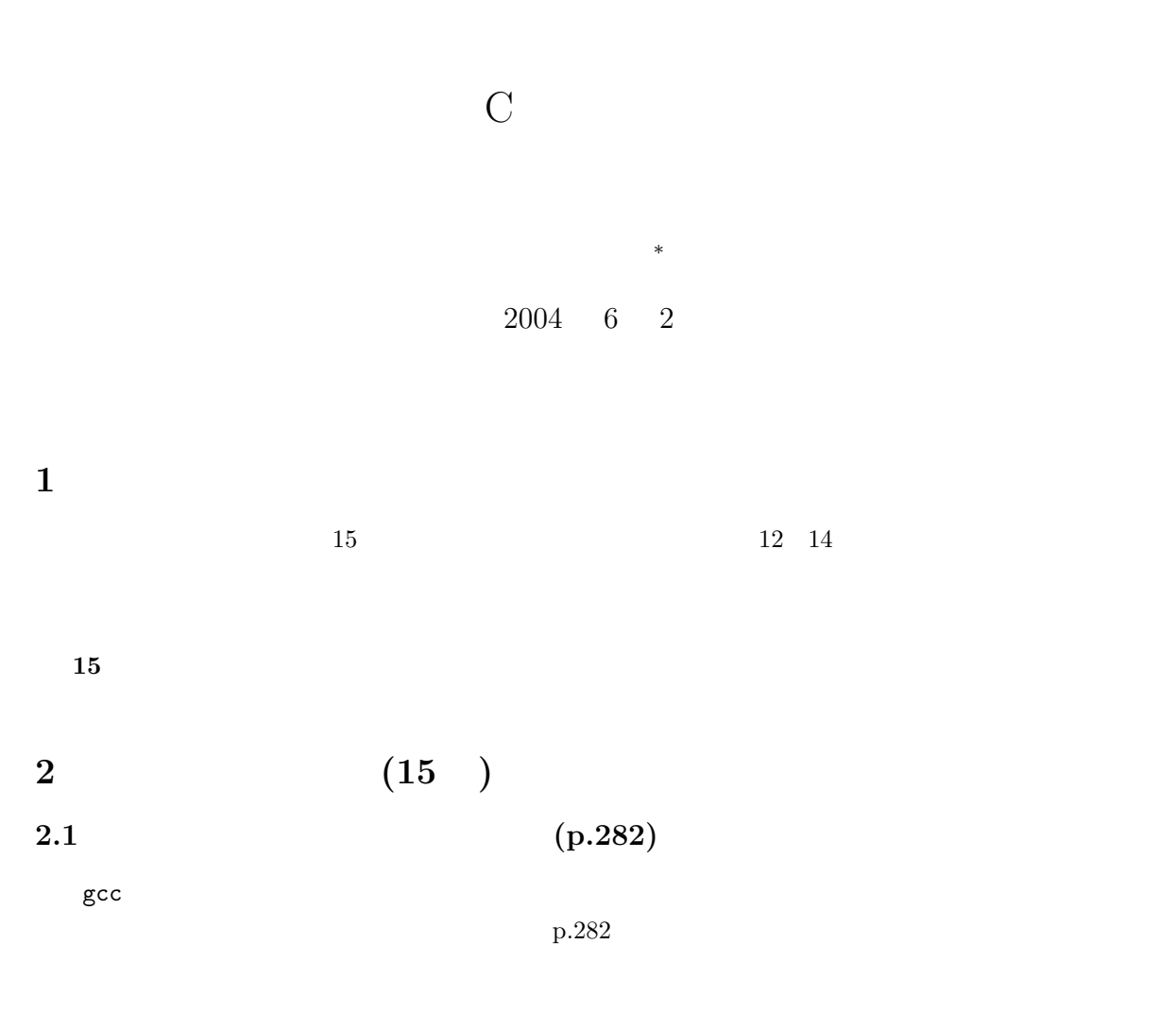

 $p.283$ 

• *\*include* 

• **\***define

 $2.2$ 

 $\begin{array}{c|c} \hline \hline \multicolumn{3}{c|}{\textbf{1}} & \multicolumn{3}{c|}{\textbf{2}} \\ \hline \multicolumn{3}{c|}{\textbf{2}} & \multicolumn{3}{c|}{\textbf{3}} \\ \hline \multicolumn{3}{c|}{\textbf{4}} & \multicolumn{3}{c|}{\textbf{5}} \\ \hline \multicolumn{3}{c|}{\textbf{5}} & \multicolumn{3}{c|}{\textbf{6}} \\ \hline \multicolumn{3}{c|}{\textbf{6}} & \multicolumn{3}{c|}{\textbf{7}} \\ \hline \multicolumn{3}{c|}{\textbf{7}} & \multic$ *∗*独立行政法人 秋田工業高等専門学校 電気工学科

- $\#$
- #  $\;$  +  $\;$  +  $\;$  +  $\;$  +  $\;$  +  $\;$  +  $\;$  +  $\;$  +  $\;$  +  $\;$  +  $\;$  +  $\;$  +  $\;$  +  $\;$  +  $\;$  +  $\;$  +  $\;$  +  $\;$  +  $\;$  +  $\;$  +  $\;$  +  $\;$  +  $\;$  +  $\;$  +  $\;$  +  $\;$  +  $\;$  +  $\;$  +  $\;$  +  $\;$  +  $\;$  +  $#$ • **•**  $\overline{C}$   $\overline{C}$   $\mathcal{L}$ *•* ただし、プリプロセッサーコマンドを複数行にわたって、記述したい場合、行の終わりに'をつけて、 ´

## $2.2.1$

- #include"  $\blacksquare$ unix /usr/include #include "myfile.h"
	- myfile.h  $\#$ include
	-
- #include  $\texttt{minclude}$ ましたか?。ただ、注意して欲しいことは、この行の置き換えはコンパイルの前に行われることです。コン
	-
- Hello World !! 
ello World !!  $\rm C$
- 1 **#include** *<* s t d i o . h*>* 2 **#include** " m y fil e . h"
- $3 \mid \text{ return } (0);$
- 4 *}*
- 
- -
- $1:$   $1:$
- 

 $(myfile.h)$ 

٦

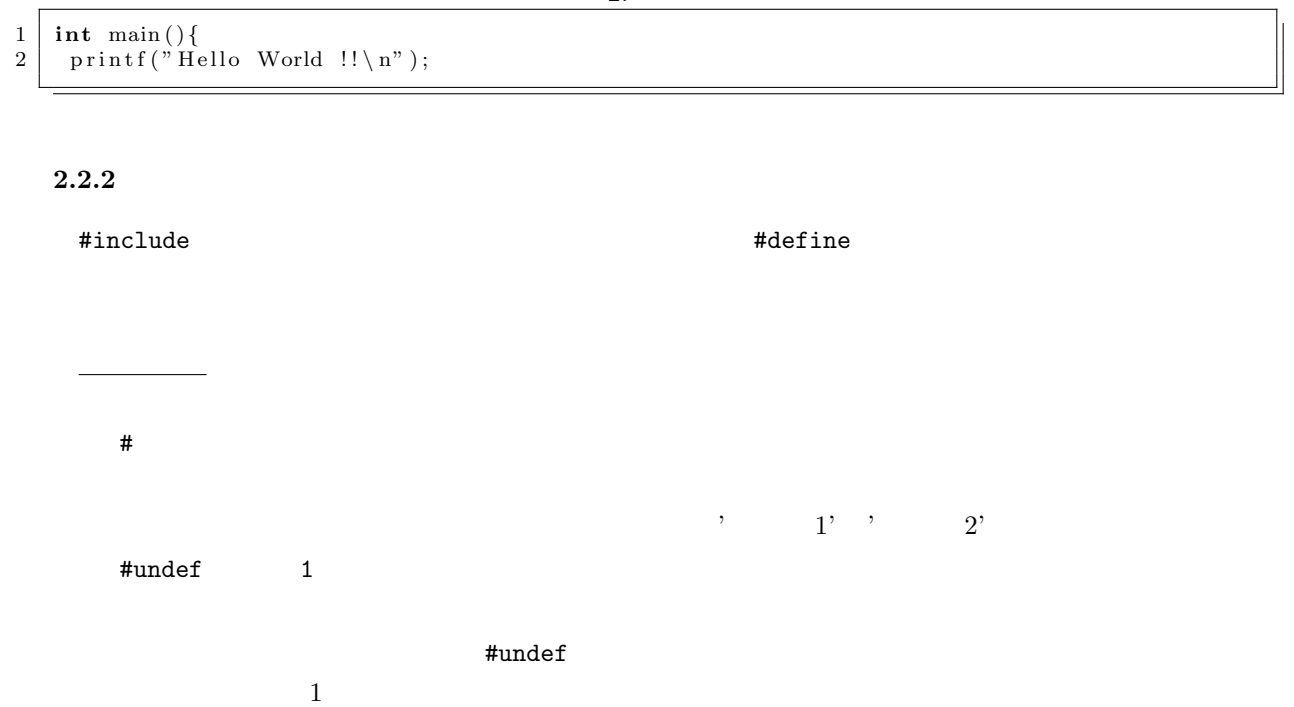

 $2:$ 

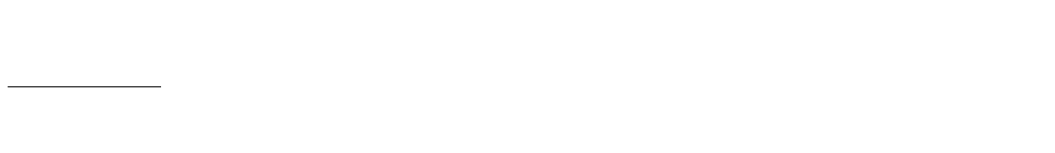

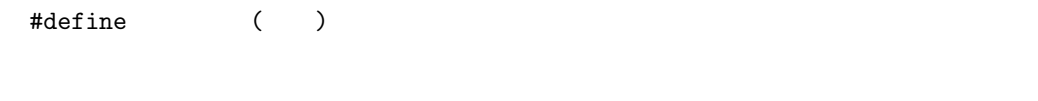

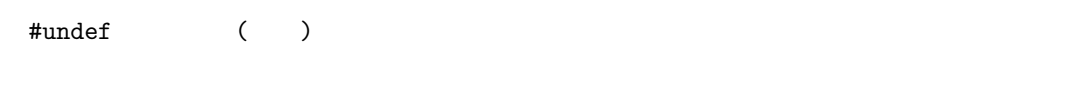

 $\#$ undef  $\#$ **2.3**  $\blacksquare$  $2.3.1$ 

#define  $\qquad \qquad \qquad 2$   $\qquad \qquad 2$  $d^2y$  $\frac{d^{2}y}{dx^{2}} = g(x, y)$  (1)  $\mathbf 1$ 

 $y[i]=2*y[i-1]+DY2DX2(x-dx,y[i-1])+dx*dx - y[i-2];$ 

$$
(
$$
)  
\n
$$
f(x_0 + \Delta x) = f(x_0) + f'(x_0)\Delta x + \frac{f''(x_0)}{2!}\Delta x^2 + \frac{f^{(3)}(x_0)}{3!}\Delta x^3 + \frac{f^{(4)}(x_0)}{4!}\Delta x^4 + \cdots
$$
\n
$$
= \sum_{n=0}^{\infty} \frac{f^{(n)}(x_0)}{n!} \Delta x^n
$$
\n
$$
x = x_0
$$
\n
$$
-\Delta x
$$
\n(2)

$$
f(x_0 - \Delta x) = f(x_0) - f'(x_0)\Delta x + \frac{f''(x_0)}{2!}\Delta x^2 - \frac{f^{(3)}(x_0)}{3!}\Delta x^3 + \frac{f^{(4)}(x_0)}{4!}\Delta x^4 - \cdots
$$
\n(3)

(2) (3)  

$$
f(x_0 + \Delta x) + f(x_0 - \Delta x) = 2f(x_0) + f''(x_0)\Delta x^2 + O(\Delta x^4)
$$
(4)

 $4$ 

$$
f(x_0 + \Delta x) = 2f(x_0) + f''(x_0)\Delta x^2 - f(x_0 - \Delta x)
$$
\n(5)

 $y = f(x)$ 

$$
f(x_0 + \Delta x) = 2f(x_0) + \frac{d^2y}{dx^2} \Delta x^2 - f(x_0 - \Delta x)
$$
 (6)

$$
2 \tag{1}
$$

$$
y(x_0 + \Delta x) = 2y(x_0) + g(x_0, y_0)\Delta x^2 - y(x_0 - \Delta x)
$$
\n(7)

$$
y(x_0) \qquad y(x_0 - \Delta x) \qquad g(x_0, y_0) \qquad y(x_0 + \Delta x)
$$

$$
g(x, y)
$$

$$
y(x_0 + \Delta x)
$$
\n
$$
y(x_0 + 2\Delta x)
$$
\n
$$
2
$$
\n(1)\n
$$
3
$$
\n(2)

$$
\frac{\mathrm{d}^2 y}{\mathrm{d}x^2} = -y\tag{8}
$$

$$
y(0) = 0 \tag{9}
$$

$$
\frac{dy}{dx} = 1 \qquad x = 0 \tag{10}
$$

$$
\rm y(?x)
$$

$$
y(\Delta x) = y(0) + y'(0)\Delta x + \frac{y''}{2}\Delta x^2
$$
\n(11)

 $y(0)$   $y(\Delta x)$   $\sin x$   $y(2\Delta x), y(3\Delta x), y(4\Delta x), \cdots$ 

 $\sin x$ 

 $\overline{2}$ 

 $\frac{4}{3}$ 

 $\begin{array}{c} \hline \end{array}$ 

 $2.3.2$  $1$  d  $2y/dx^2 = -y$ 2  $y(0) = 0$ 3 *y*  $f(0) = 1$ 4 and  $\overline{N}$  and  $\overline{N}$  $5$  MAX N  $10.0$  $20-21$   $(x, y)$  $28$ 29  $(x, y)$ 

## $3:$

## 1 **#def ine** DY2DX2( x , y ) ( *−*y ) /\* 微 分 方 程 式 \*/ 2 **#def ine** Y0 0 /\* 初 期 条 件 y =0 at x =0 \*/

```
3 #define DYDX0 1 /* dy/dx=1 at x=0 */<br>4 #define N 1000 /* * */<br>5 #define MAXX 10.0 /* * */
     #define N 1000
 \begin{array}{lll}\n 5 & \frac{1}{2} \text{#define MAXX} & 10.0 \\
 \hline\n 6 & \frac{1}{2} \text{while } < \text{stdio.h}\n \end{array}#include \ltstdio.h>
 7\over 8\begin{bmatrix} 8 \\ 9 \end{bmatrix} int main () {<br>double dx,
  9 double dx, x, y[N+1];
10 int i; FILE *result;
\begin{array}{c} 11 \\ 12 \end{array}result = fopen("call\_result", "w");
13
14 /* ------ ^{*/}15
16 dx = MAXX/N;
17 | y[0] = Y0;18 \mid y[1] = Y0 + DYDX0 * dx + 1/2 * DY2DX2(0, y[0]) * dx * dx;\frac{19}{20}20 f printf (result, "%e\t%e\n", 0.0, y[0]);
21 fprintf(result ,"%e\t%e\n" ,dx,y[1]);
22
\frac{23}{24}2* ------ - - - ------- 2*\frac{25}{26}\begin{array}{c|c} 26 & \textbf{for} \ ( \ i = 2; \ i <= \text{N}; \ i++) \{27 & \textbf{x} = i * \textbf{dx} \}. \end{array}\begin{array}{c|c} 27 & x = i * dx; \\ 28 & y[i] = 2 * y \end{array}28 y [ i ]=2∗y [ i −1]+DY2DX2( x−dx , y [ i −1])∗dx∗dx − y [ i −2];
29 f p r i n t f ( r e s u l t , "%e \ t%e \ n" , x , y [ i ] ) ;
30 }
\frac{31}{32}fclose(result);33 return 0;
34
35 }
```
## **2.3.3**

 $(cal$ *result*)  $(x, y)$  gnuplot  $(x, y)$ 1. 9 gnuplot examples and gnuplot support of the gnuplot support of the gnuplot support of the gnuplot support of the gnuplot support of the gnuplot support of the gnuplot support of the gnuplot support of the gnuplot supp [yamamoto]\$ gnuplot 2. gnuplot "<sup>7</sup>  $\mathbf 1$ gnuplot> plot "cal\_result" 3. gnuplot exit gnuplot> exit **[**練習 **1]** リスト 3 のプログラムを実行せよ。

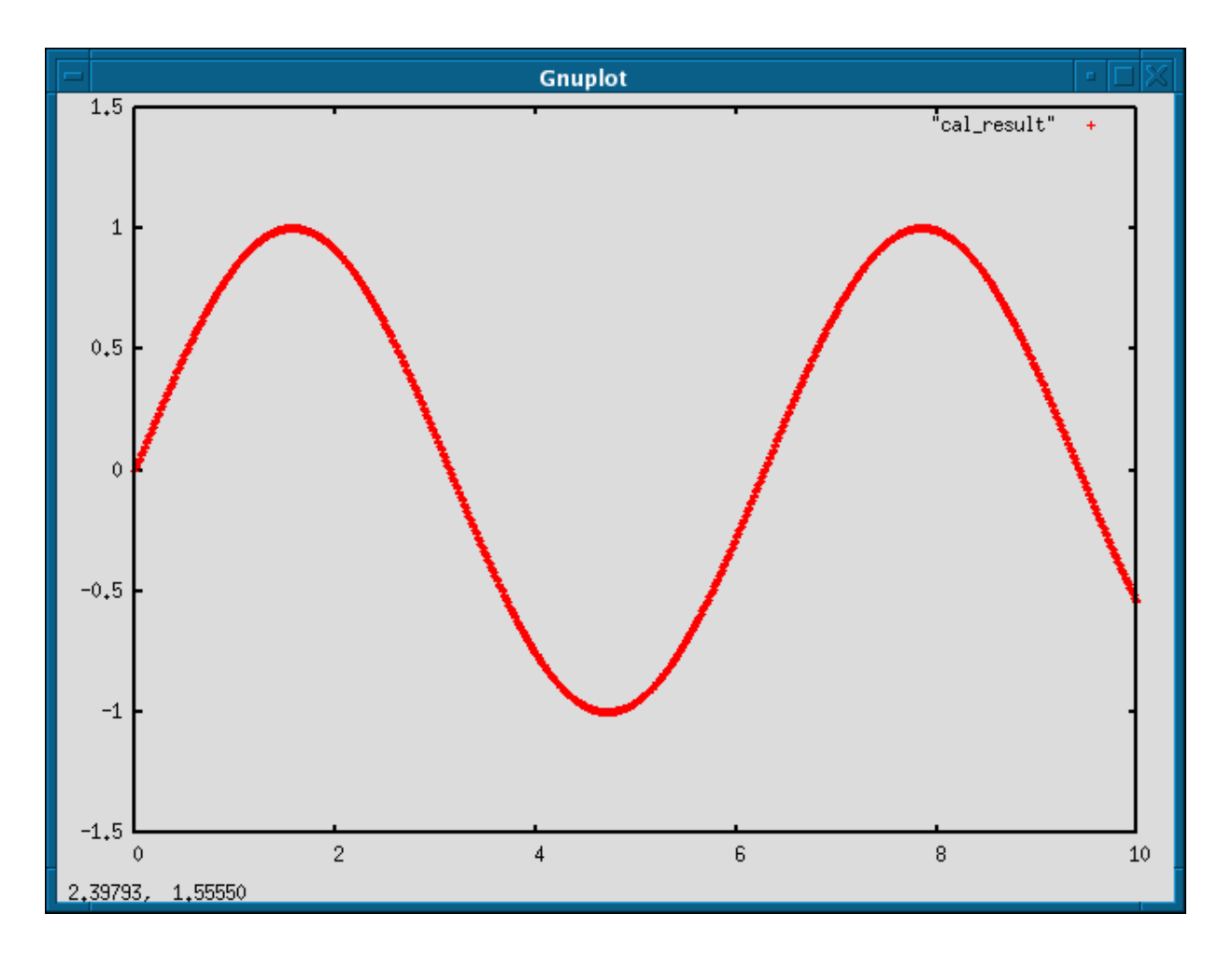

 $1:$  gnuplot

- **[**練習 **2]** リスト 3 と式の関係を調べよ。 **[**練習 **3]** リスト 3 を書き換えて、他の微分方程式を解いて見よ。
- **[**練習 **4]** 計算ステップ数と誤差の関係を調べよ。